## 河川災害復旧(25災301号)工事

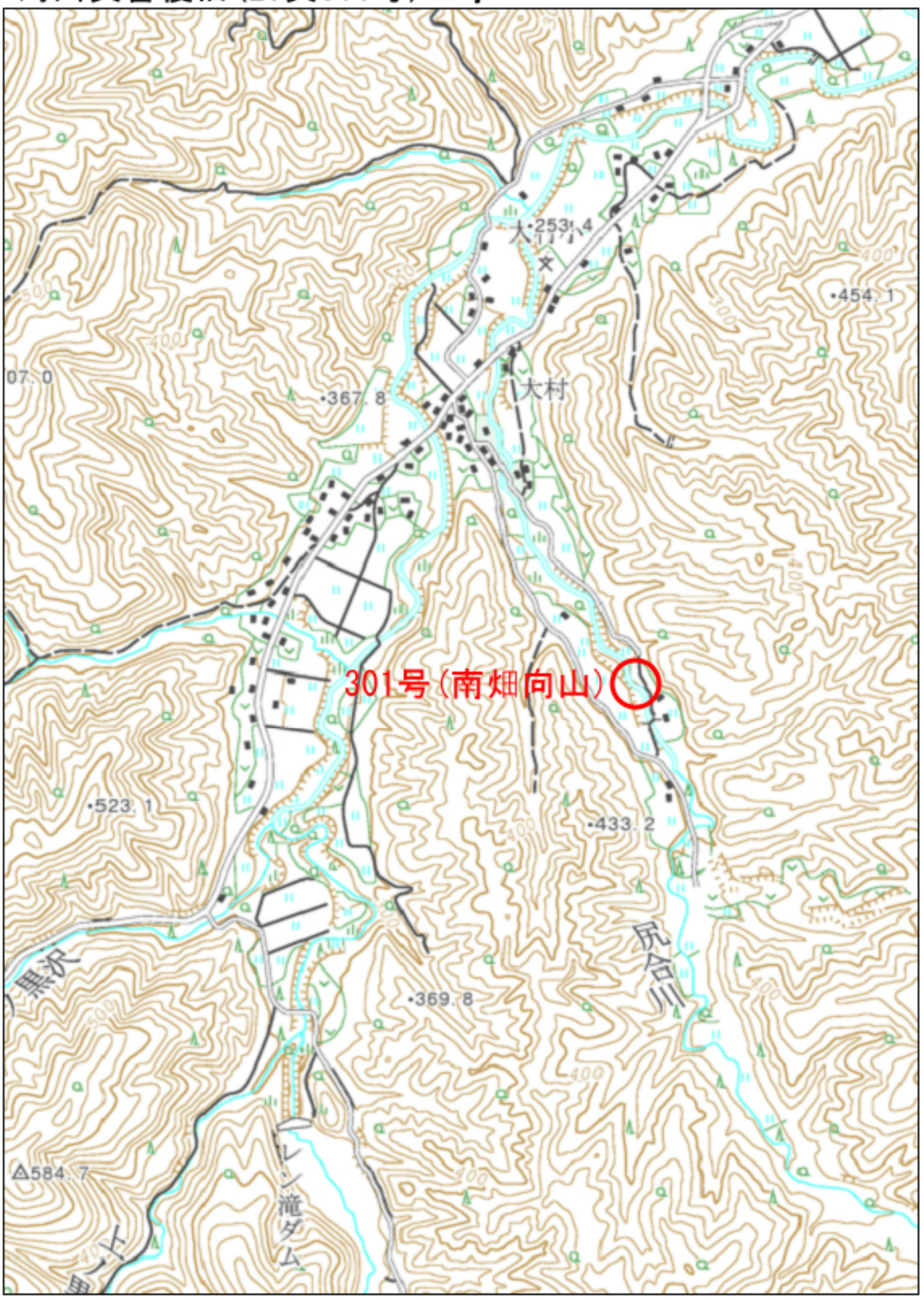